# DUMPSDOSS.

# **Alcatel-Lucent Advanced Troubleshooting**

Alcatel-Lucent 4A0-110

**Version Demo** 

**Total Demo Questions: 5** 

**Total Premium Questions: 42** 

**Buy Premium PDF** 

https://dumpsboss.com

support@dumpsboss.com

dumpsboss.com

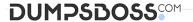

## **QUESTION NO: 1**

Refer to the diagram below, what encapsulation type and VLAN tag are required at point X for the PC to ping the IES interface?

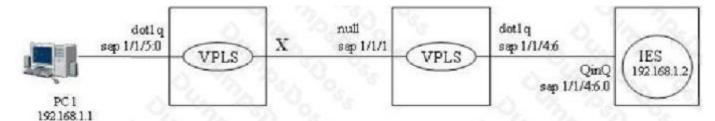

- **A.** qinq sap 1/1/1:6.0
- **B.** qinq sap 1/1/1:6.\*
- C. dot1q sap 1/1/1:6
- **D.** null sap 1/1/1
- E. There is no way to make ping works in this case

#### ANSWER: D

#### **QUESTION NO: 2**

Which of the following debug statements can be used to troubleshoot if the OSPF adjacency is staying at xstart state? Select two answers.

- A. Debug router ospf rtm
- B. Debug router ospf packet dbdescr
- C. Debug router ospf neighbor
- D. Debug router ospf packet hello
- **E.** Debug router ospf spf

#### ANSWER: B C

#### **QUESTION NO: 3**

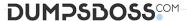

Two direct connected routers are running RIPv2, neighbors are up but there is no route in the RIP database. Review the configuration information below. What is the potential problem?

```
Node 1

router rip
group "test"
neighbor "toFod2"
exit
exit
```

```
Node 2

router rip
group "test"
neighbor "toFod1"
exit
exit
```

- A. System interface is not added to the RIP protocol
- B. No import policy is configured
- C. No export policy is configured
- D. Split-horizon has to be disabled in RIP
- E. Message-size has to be configured with a non-zero value

#### **ANSWER: C**

#### **QUESTION NO: 4**

A LSP is configured with one primary path and one secondary path as below. What configuration is required to make the LSP non-revertive. Choose the best answer.

```
config>router>mpls>
path "toRouter3-loose"
no shutdown
path "toRouter3-backup"
how 1 10.10.1.2 loose
no shutdown
lsp toRouter3
to 10.10.1.3
cspf
primary "toRouter3-loose"
bandwidth 600
secondary "toRouter3-backup"
standby
bandwidth 600
no shutdown
```

- A. Turn off CSPF and remove all the bandwidth reservations
- B. Remove the primary path and configure both paths as secondary
- C. Under asp toRouter3? configure on-revertive
- **D.** It is not possible to configure the LSP as non-revertive

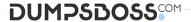

E. MPLS fast re-route has to be enabled to make it non-revertive

**ANSWER: B** 

### **QUESTION NO: 5**

Which files have to exist on Compact Flash 3 during system initialization on the Alcatel 7x50?

- A. iom.tim
- **B.** boot.ldr
- C. cpm.tim
- D. config.cfg
- E. bof.cfg

**ANSWER: BE**